**Advanced Object-Oriented Design**

# **Hooks and Template**

One of cornerstone of OOP

S. Ducasse

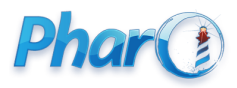

<http://www.pharo.org>

### **Goal/Outline**

- Hook and Template
- printString/printOn: case
- copy case

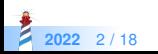

#### **Remember...**

- Sending a message is making a choice
- A class defines one possible choice
- Self-sends are plans for reuse (e.g., defines a hook):
	- i.e., a place where subclasses can inject variations

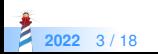

# **The template method**

- A template method specifies a skeleton with hooks
- Hooks are places to be customized by subclasses
- Hooks may or may not have a default behavior

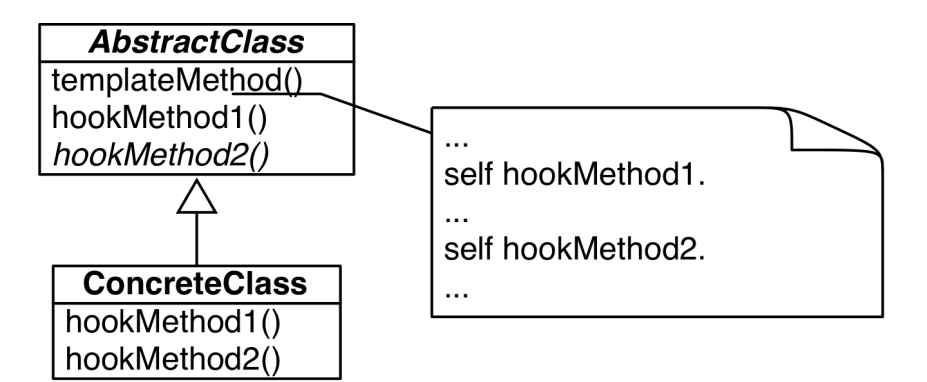

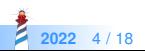

# **Principle**

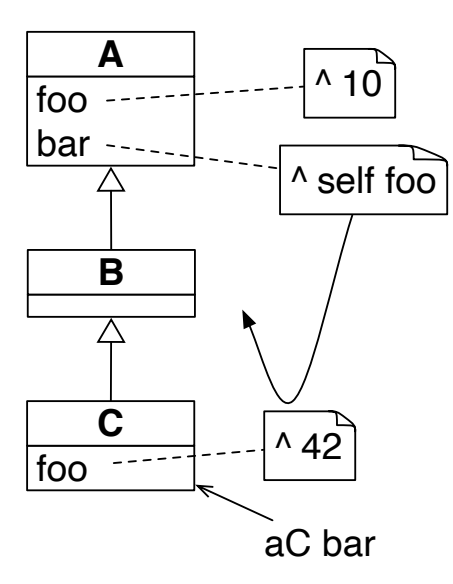

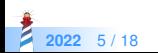

## **Studying the printString template method**

Example of printString

>>> (Delay forSeconds: 10) printString 'a Delay(10000 msecs)'

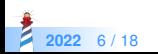

# **printString template method**

Object >> printString "Answer a String whose characters are a description of the receiver." ^ self printStringLimitedTo: 50000

Object >> printStringLimitedTo: limit | limitedString | limitedString := String streamContents: [ :s | self printOn: s ] limitedTo: limit. limitedString size < limit ifTrue: [ ^ limitedString ]. ^ limitedString , '...etc...'

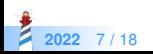

## **printOn: A default hook**

>>> Node new printString a Node

>>> Apple new printString an Apple

Default behavior:

#### Object >> printOn: aStream

"Append to the argument, aStream, a sequence of characters that identifies the receiver." | title | title := self class name. aStream nextPutAll: (title first isVowel ifTrue: [ 'an ' ] ifFalse: [ 'a ' ]); nextPutAll: title

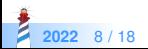

### **Hook refinement**

>>> (Delay forSeconds: 1) printString a Delay(1000 msecs)

Reusing and extending default behavior:

```
Delay >> printOn: aStream
 super printOn: aStream.
 aStream
  nextPutAll: '(';
  print: millisecondDelayDuration;
  nextPutAll: ' msecs)'
```
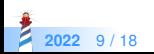

### **Hook redefinition**

>>> true not printString false

Redefinition in False:

False >> printOn: aStream aStream nextPutAll: 'false'

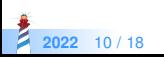

### **Hook redefinition**

```
>>> 1 to: 100
(1 to: 100)
>>> 1 to: 100 by: 3
(1 to: 100 by: 3)
```
#### Redefinition in Interval:

```
Interval >> printOn: aStream
 aStream
  nextPut: $(;
   print: start;
   nextPutAll: ' to: ';
   print: stop.
 step \sim=1ifTrue: [ aStream nextPutAll: ' by: '; print: step ].
 aStream nextPut: $)
```
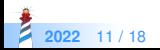

## **Another template method: Object copy**

Copying objects is complex:

- graph of connected objects
- cycles
- $\bullet$  each class may want a different copy strategy

A simple solution for simple cases: copy/postCopy

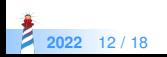

# **Object » copy**

#### Object >> copy

"Answer another instance just like the receiver. Subclasses typically override postCopy. Copy is a template method in the sense of Design Patterns. So do not override it. Override postCopy instead. P ay attention that normally you should call postCopy of your superclass too."

#### ^ self shallowCopy postCopy

#### Object >> shallowCopy

"Answer a copy of the receiver which shares the receiver's instance variables. Subclasses that need to specialize the copy should specialize the postCopy hook method." <primitive: 148>

...

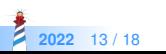

### **Default hook**

#### Object >> postCopy

"I'm a hook method in the sense of Design Patterns Template/Hook Method. I'm called by copy. self is a shallow copy, subclasses should copy fields as necessary to complete the full copy"

^ self

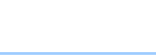

# **postCopy: Refinement**

Collection subclass: #Bag instanceVariableNames: 'contents' classVariableNames: '' package: 'Collections−Unordered'

Bag >> postCopy super postCopy. contents := contents copy

- contents is a Dictionary
- postCopy recursively invoke copy on the dictionary

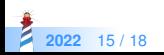

# **Dictionary » postCopy: Deeper copy**

```
Dictionary >> postCopy
 "Must copy the associations, or later store will affect both the original and the copy"
 array := array
       collect: [ :association |
             association ifNotNil: [ association copy ] ]
```
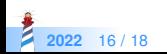

### **Conclusion**

- Hooks and Template is a very common design pattern
- Template method sets the context
- Hooks specify variations
- A self-send message defines a hook
- Sending a message to another object opens space for dispatch (see Strategy Design lecture)

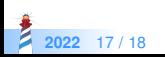

#### A course by

#### S. Ducasse, G. Polito, and Pablo Tesone

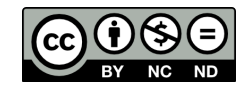

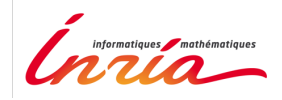

Except where otherwise noted, this work is licensed under CC BY-NC-ND 3.0 France <https://creativecommons.org/licenses/by-nc-nd/3.0/fr/>